**Démocratique du CongoRenforcement Institutionnel pour des Politiques de Santé basées sur l'Evidence en République** 

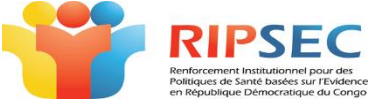

Délégation de l'UE

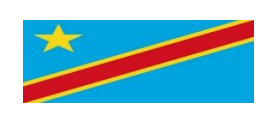

## $\mathcal{L}_\mathcal{L} = \{ \mathcal{L}_\mathcal{L} = \{ \mathcal{L}_\mathcal{L} = \{ \mathcal{L}_\mathcal{L} = \{ \mathcal{L}_\mathcal{L} = \{ \mathcal{L}_\mathcal{L} = \{ \mathcal{L}_\mathcal{L} = \{ \mathcal{L}_\mathcal{L} = \{ \mathcal{L}_\mathcal{L} = \{ \mathcal{L}_\mathcal{L} = \{ \mathcal{L}_\mathcal{L} = \{ \mathcal{L}_\mathcal{L} = \{ \mathcal{L}_\mathcal{L} = \{ \mathcal{L}_\mathcal{L} = \{ \mathcal{L}_\mathcal{$ Antenne de l'Ecole de Santé Publique de Kinshasa

## **NEWSPAPER**

L'antenne RIPSEC de l'Ecole de Santé Publique de Kinshasa a organisé selon les activités inscrites dans son deuxième axe d'intervention, la formation pratique d'initiation à la cartographie avec le logiciel *Quantum-Gis*, en deux sessions : du 13 au 14 et du 16 au 17 septembre 2016.

*Pour quoi la cartographie ? Et pourquoi le logiciel Q-Gis ?* 

Le besoin a été exprimé par certains académiques et scientifiques, mais aussi à cause des lacunes notées dans les analyses, la présentation et la publication des données issues de la routine et des recherches. Il est à noter que, l'interprétation et la compréhension des informations sanitaires sont aisées lorsqu'elles sont localisées. C'est pourquoi, nous avons jugé intéressant et opportun d'augmenter la masse critique des cadres pouvant utiliser la cartographie pour la représentation spatiale de leurs données. Nous avons préféré le Q-Gis à cause de la simplicité pour l'utilisation et surtout par ce qu'il est gratuit.

*Qui a bénéficié de cette formation ?*

Cette formation était organisée pour le personnel scientifique et académique ainsi que pour les apprenants finaliste de master en Santé Publique. Au total 67 participants (dont 61 apprenants et 6 membres du corps scientifique de l'ESP Kinshasa) ont été initié à la production des cartes thématiques avec le logiciel Q-gis.

*Comment s'est-il déroulé ?*

Les mots d'ouverture officielle de cet atelier de formation étaient prononcés tour à tour par la chargée de la formation de l'ESP et le promoteur de l'antenne RIPSEC.

En deux jours de formation très pratique, les participants ont téléchargé et installé le Logiciel Q-GIS sur leurs portables. Ensuite chaque bouton de l'interface du Q-gis a été expliqué avec démonstration partant de la barre de menus à la barre d'outils. Ensuite les participants ont appris la digitalisation des vecteurs sur fond des rasters afin de produire des Shape files non géo référencés mais utilisables pour la construction des cartes thématiques là où le shapes ne sont disponibles. En fait c'était du *« learn by doing* »

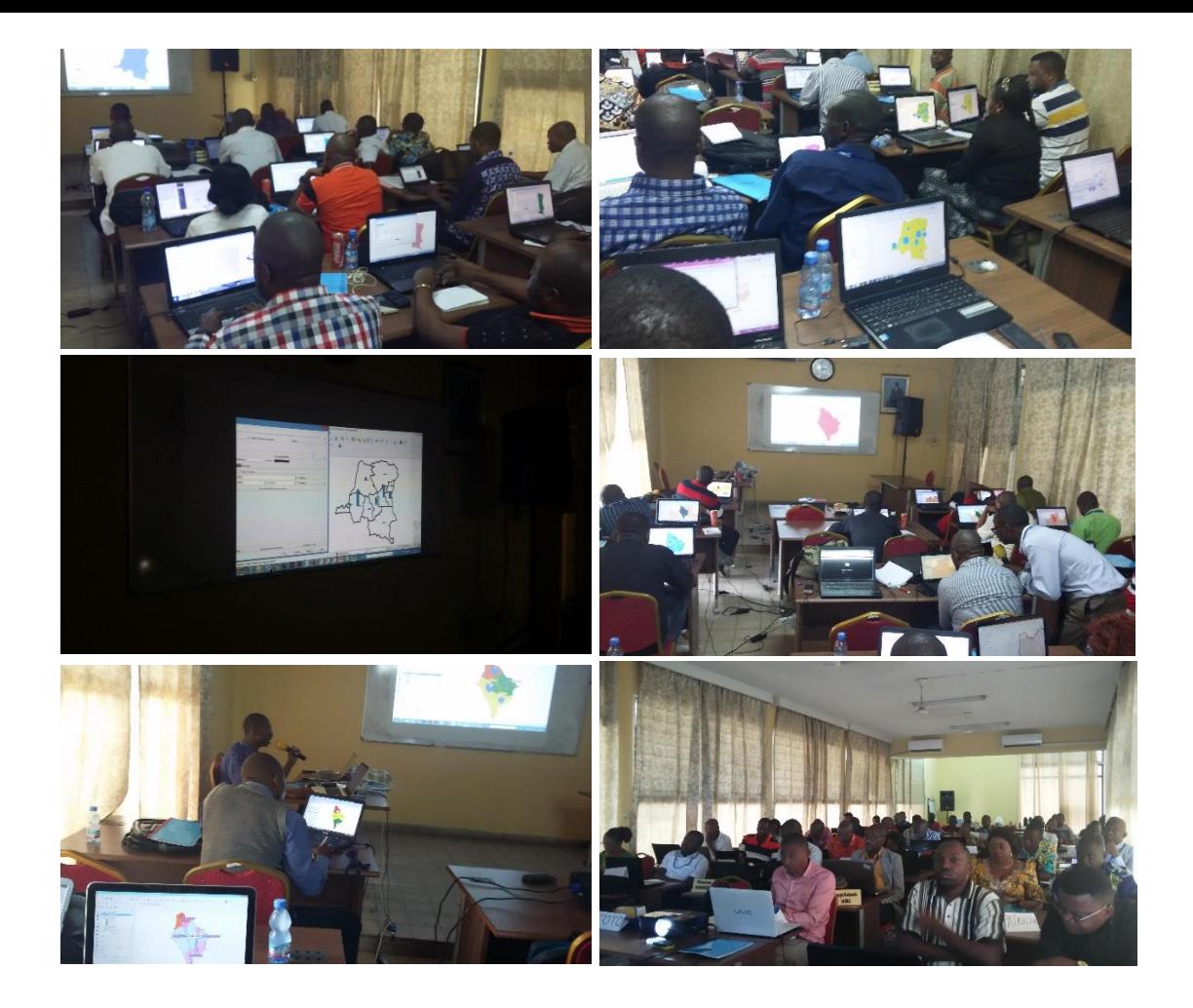

Le facilitateur a conduit chacun des participants à la construction de cartes et à la jointure des données pour une représentation graphique, et une exportation sur power point ou Pdf.

## *Quels résultats atteints ?*

A la grande satisfaction des organisateurs, les participants ont tous apprécié cet apprentissage. Les résultats sont traduits à travers la comparaison des autoévaluations pré et post formation comme le démontre le graphique suivant.

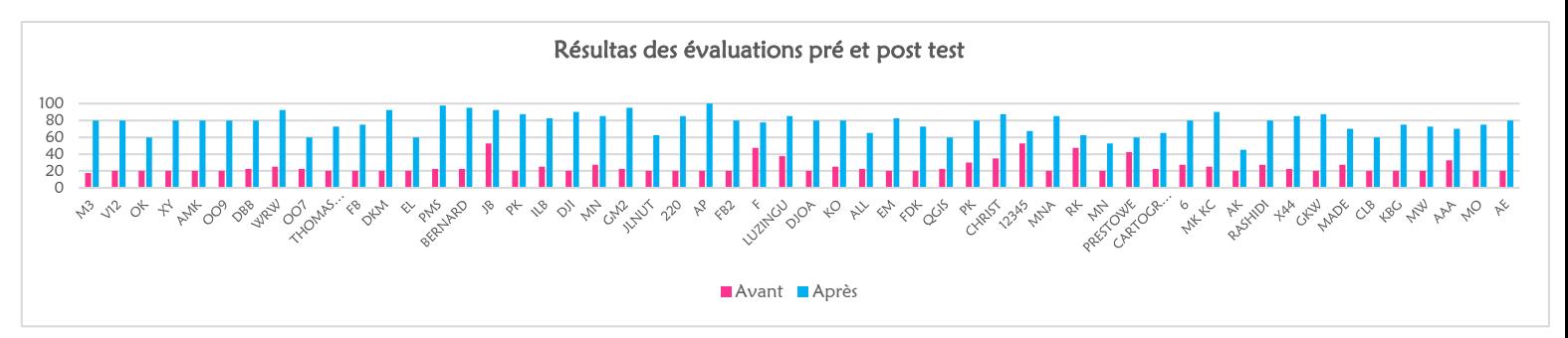

Les participants sont à mesure de développer les cartes selon leur besoin et leur goût. Ils produiront les premières cartes dans leurs travaux de mémoire.

Justus Nsio Mbeta

Chef d'Antenne